# **NUEVAS TECNOLOGÍAS, DERECHOS HUMANOS** Y NEGOCIACIÓN **COLECTIVA**

I Encuentro de Estudiantes de Doctorado en Derecho del Trabajo de la Universidad de Salamanca

**WILFREDO SANGUINETI RAYMOND** Director

# **KATTY CABALLERO SEGA ALEJANDRA PIREZ LEDESMA** LUCAS ISAAC SOARES MESQUITA

Coordinadores

# tirant lo blanch

Valencia, 2022

# **ÍNDICE**

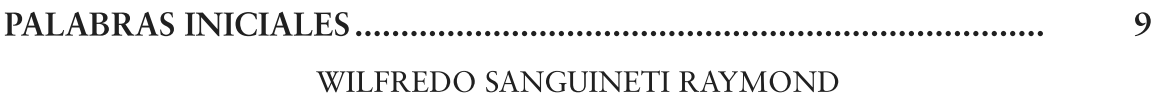

13

> KATTY CABALLERO SEGA ALEJANDRA PIREZ LEDESMA LUCAS ISAAC SOARES MESQUITA

# I. NUEVAS TECNOLOGÍAS Y REVOLUCIÓN 4.0

RECONVERSIÓN DE EMPRESAS Y RECUALIFICACIÓN LABORAL 19

**GASTÓN LÓPEZ ARGONZ** 

LA INTRODUCCIÓN DE LAS NUEVAS TECNOLOGÍAS EN LA OR-**GANIZACIÓN DE LA EMPRESA: APUNTES SOBRE LA INTELIGEN-**51

ANA GARCÍA GARCÍA

# II. DERECHOS HUMANOS Y TRABAJO DECENTE

TRABAJO ESCLAVO CONTEMPORÁNEO DE MIGRANTES EN BRASIL: UN ANÁLISIS DEL PAPEL DE LA GOBERNANZA INTER-81

LUCAS ISAAC SOARES MESQUITA

#### EL DESARROLLO DE LA JUSTICIABILIDAD DIRECTA DE LOS DE-RECHOS HUMANOS LABORALES: UN DESAFÍO PARA EL SISTE-MA INTERAMERICANO DE LOS DERECHOS HUMANOS............... 117

VICTOR MALPARTIDA CASTILLO

## III. EL ESPACIO DE LA NEGOCIACIÓN COLECTIVA

#### EL DEBER ESTATAL DE FOMENTO DE LA NEGOCIACIÓN CO-167

### KATTY ANGELICA CABALLERO SEGA

#### EL ROL DE LA NEGOCIACION COLECTIVA Y LOS REPRESENTAN-TES DE LOS TRABAJADORES EN LA REGULACIÓN DEL CONSU-195

ALEJANDRA PIREZ LEDESMA

# IV. ADENDA DEL DIRECTOR DE LA OBRA

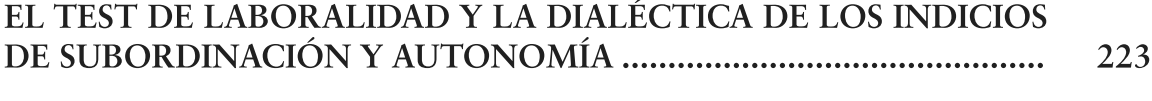

WILFREDO SANGUINETI RAYMOND